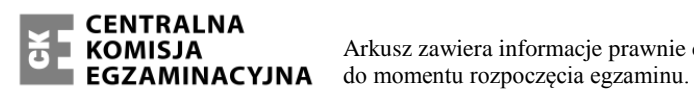

Arkusz zawiera informacje prawnie chronione

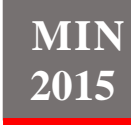

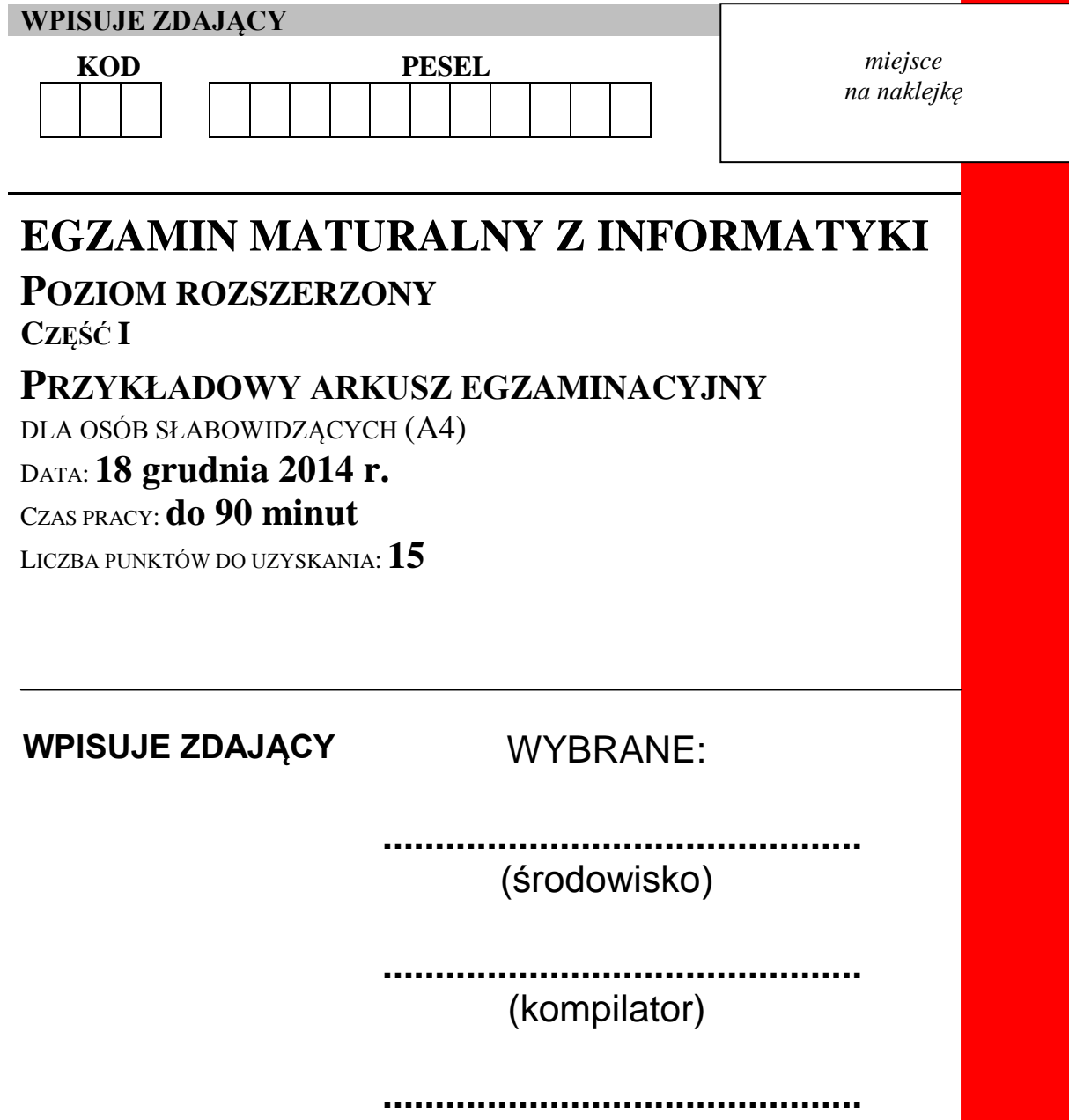

(program użytkowy)

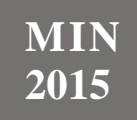

#### **Instrukcja dla zdającego**

- 1. Sprawdź, czy arkusz egzaminacyjny zawiera 18 stron. Ewentualny brak zgłoś przewodniczącemu zespołu nadzorującego egzamin.
- 2. Rozwiązania i odpowiedzi zamieść w miejscu na to przeznaczonym.
- 3. Pisz czytelnie. Używaj długopisu/pióra tylko z czarnym tuszem/atramentem.
- 4. Nie używaj korektora, a błędne zapisy wyraźnie przekreśl.
- 5. Pamiętaj, że zapisy w brudnopisie nie podlegają ocenie.
- 6. Wpisz zadeklarowane (wybrane) przez Ciebie na egzamin środowisko komputerowe, kompilator języka programowania oraz program użytkowy.
- 7. Jeżeli rozwiązaniem zadania lub jego części jest algorytm, to zapisz go w wybranej przez siebie notacji: listy kroków lub języka programowania, który wybrałaś/eś na egzamin.
- 8. Na karcie odpowiedzi wpisz swój numer PESEL i przyklej naklejkę z kodem.
- 9. Nie wpisuj żadnych znaków w części przeznaczonej dla egzaminatora.

# **Zadanie 1. Liczby Armstronga (0–5)**

Liczba całkowita złożona z *n* cyfr jest liczbą Armstronga (narcystyczną), jeżeli jest sumą swoich cyfr podniesionych do potęgi *n*. Na przykład: 153=1<sup>3</sup>+5<sup>3</sup>+3<sup>3</sup>=1+125+27. W tym zadaniu zajmiemy się przygotowaniem algorytmu sprawdzającego, czy dana liczba jest liczbą Armstronga.

## **Zadanie 1.1.**

Sprawdź, czy liczby 6, 407, 2278 są liczbami Armstronga. Wpisz odpowiednio P, jeśli dana liczba jest liczbą Armstronga, albo F, jeśli nią nie jest.

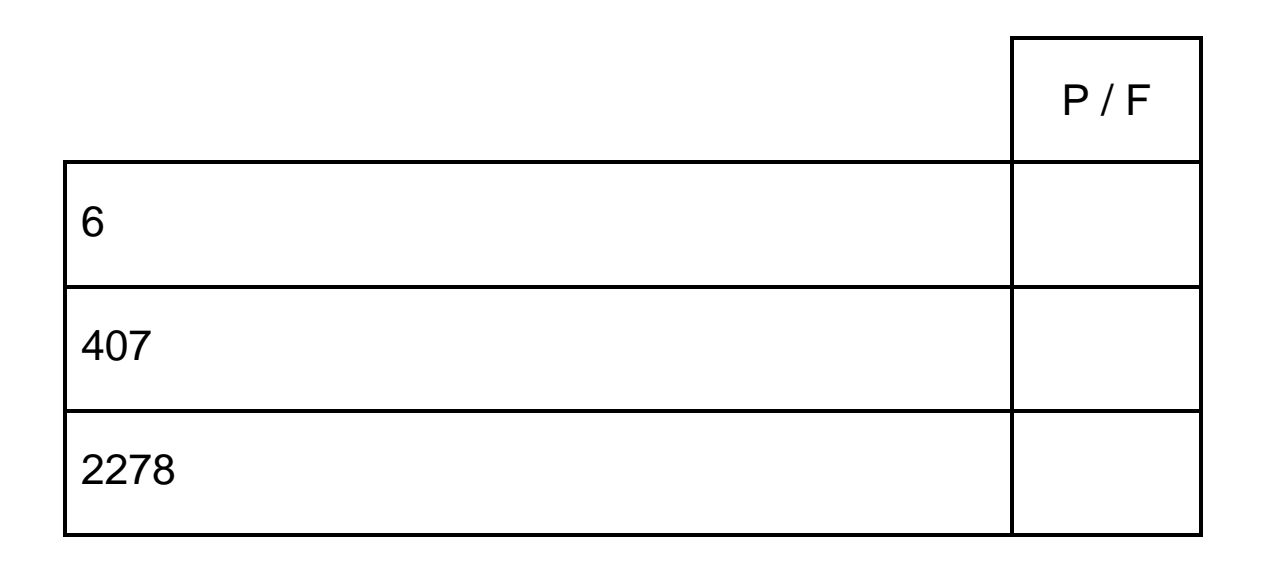

Miejsce na obliczenia.

### **Zadanie 1.2.**

W wybranej przez siebie notacji (lista kroków, wybrany język programowania) napisz algorytm:

- umieszczający poszczególne cyfry liczby *k* w tablicy *tab\_cyfr[]* w kolejności od najmniej do najbardziej znaczącej
- zwracający liczbę cyfr jej zapisu dziesiętnego.

Specyfikacja:

Dane:

*k* – liczba całkowita dodatnia.

Wynik:

```
n – liczba cyfr (całkowita dodatnia) w zapisie dziesiętnym 
liczby k,
```
*tab\_cyfr[]* – tablica zawierająca kolejne cyfry zapisu dziesiętnego liczby *k*, w kolejności od najmniej znaczącej do najbardziej znaczącej.

Przykład: Dane: *k* = 54321 Wynik:  $n = 5$ .

*tab\_cyfr[]* = [1,2,3,4,5]

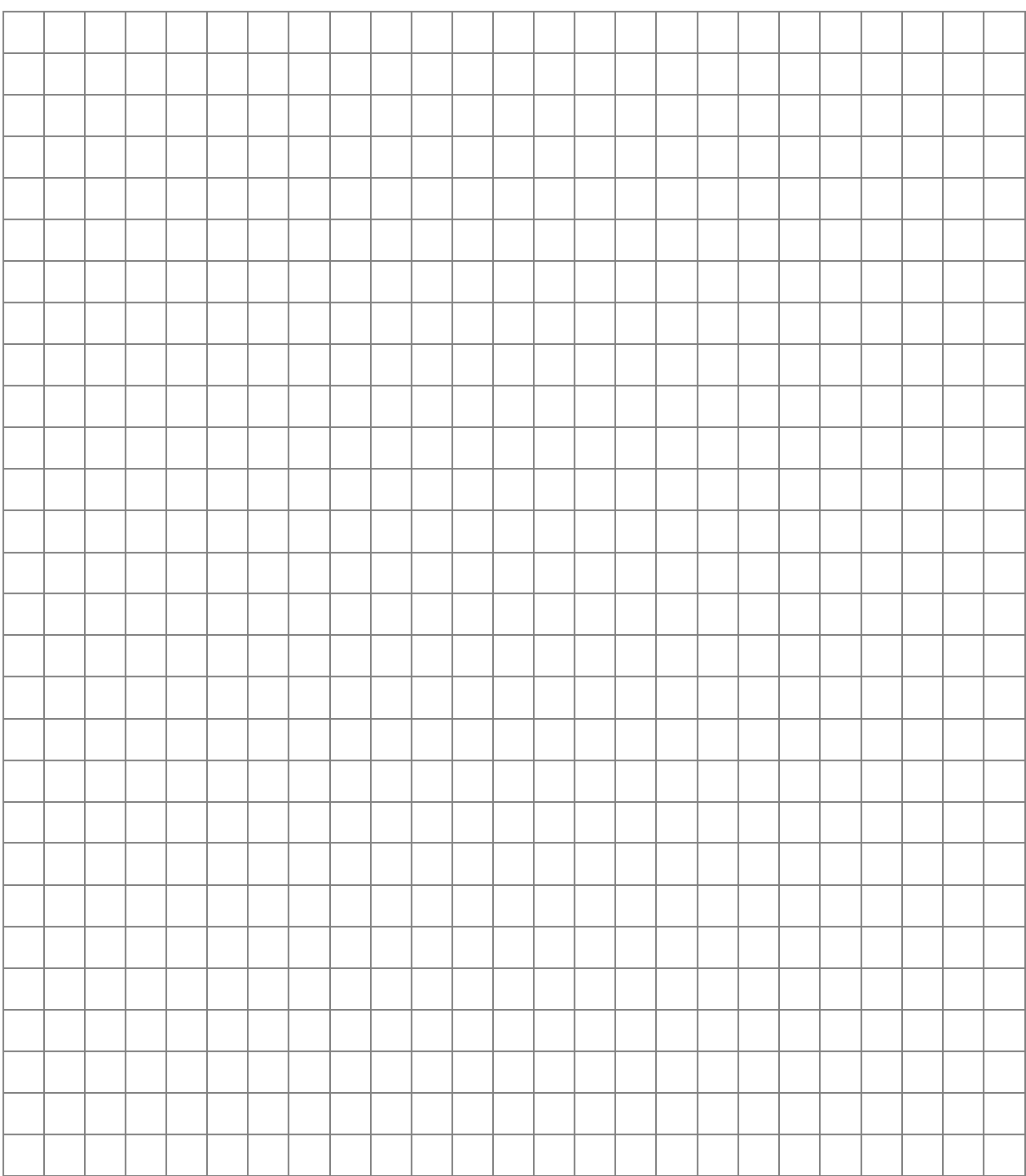

## **Zadanie 1.3.**

W wybranej przez siebie notacji (lista kroków, wybrany przez Ciebie język programowania) zapisz algorytm sprawdzający, czy zapisana w tablicy *tab\_cyfr[]* liczba k jest liczbą narcystyczną. W swoim algorytmie załóż, że masz do dyspozycji zarówno funkcję wyliczającą *n*-tą potęgę liczby *a*, jak i zapisane w tablicy *tab\_cyfr[]*, kolejne cyfry zapisu dziesiętnego liczby *k*.

Specyfikacja:

Dane:

*k* – liczba całkowita dodatnia,

*n* – liczba cyfr (całkowita dodatnia) w zapisie dziesiętnym liczby *k*,

*tab\_cyfr[]* – tablica zawierająca kolejne cyfry zapisu dziesiętnego liczby *k*, w kolejności od najmniej znaczącej do najbardziej znaczącej,

*potega(a,n)* – funkcja zwracająca *n*-tą potęgę liczby *a*.

Wynik:

PRAWDA – jeśli dana liczba jest liczbą narcystyczną lub FAŁSZ – w przeciwnym wypadku.

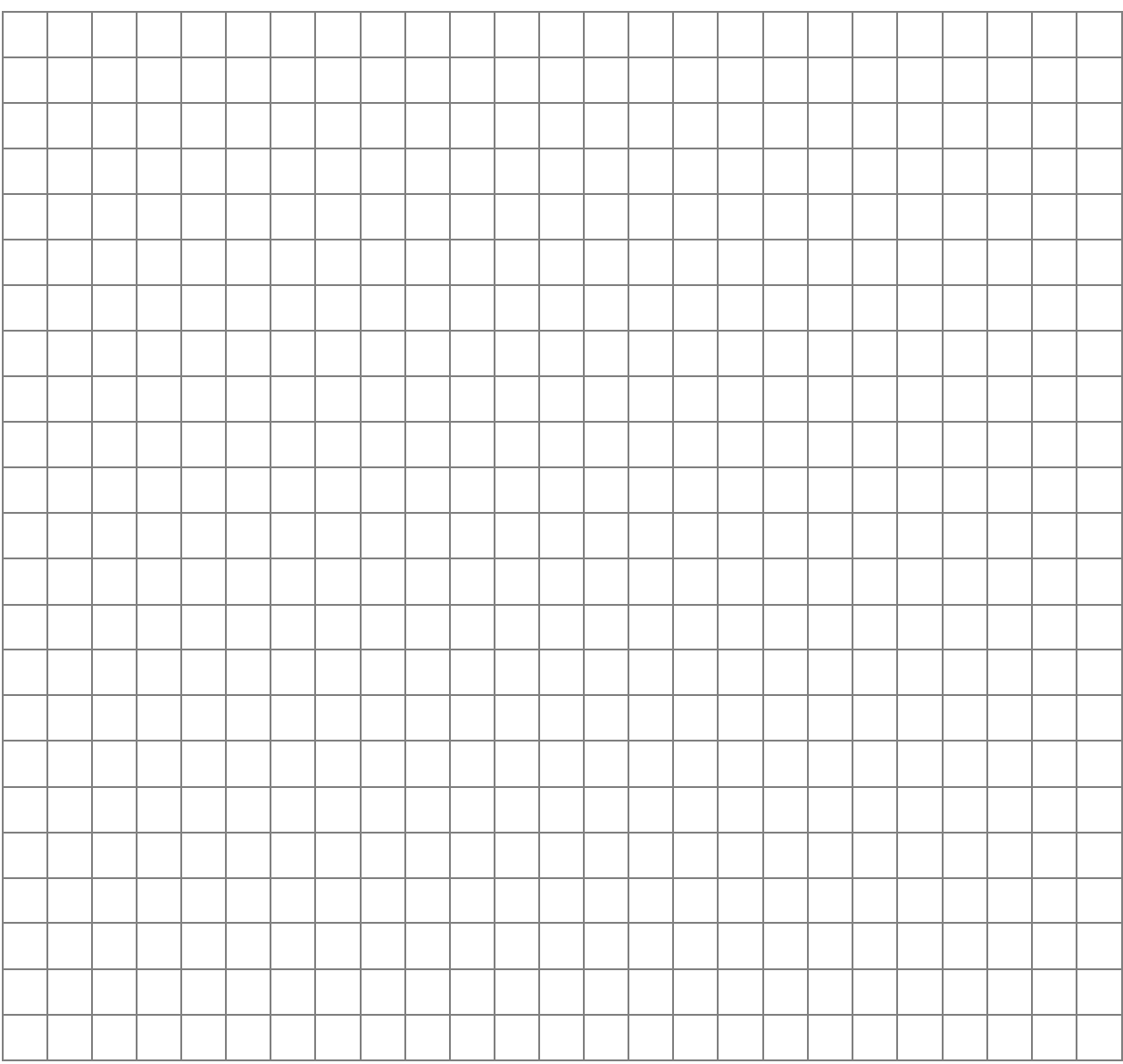

#### **Zadanie 2. Oceń prawdziwość poniższych zdań (0–4)**

Wpisz odpowiednio P, jeśli zdanie jest prawdziwe, albo F, jeśli zdanie jest fałszywe.

#### **Zadanie 2.1.**

Niech a= $(1001001)_2$ , b= $(211)_9$ , c= $(211)_8$ , wówczas:

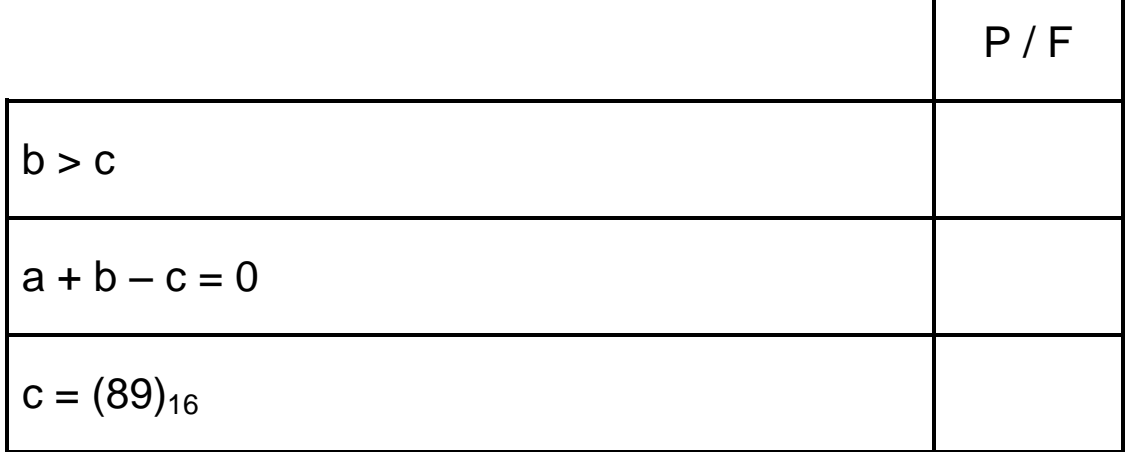

#### **Zadanie 2.2.**

W sieciach komputerowych:

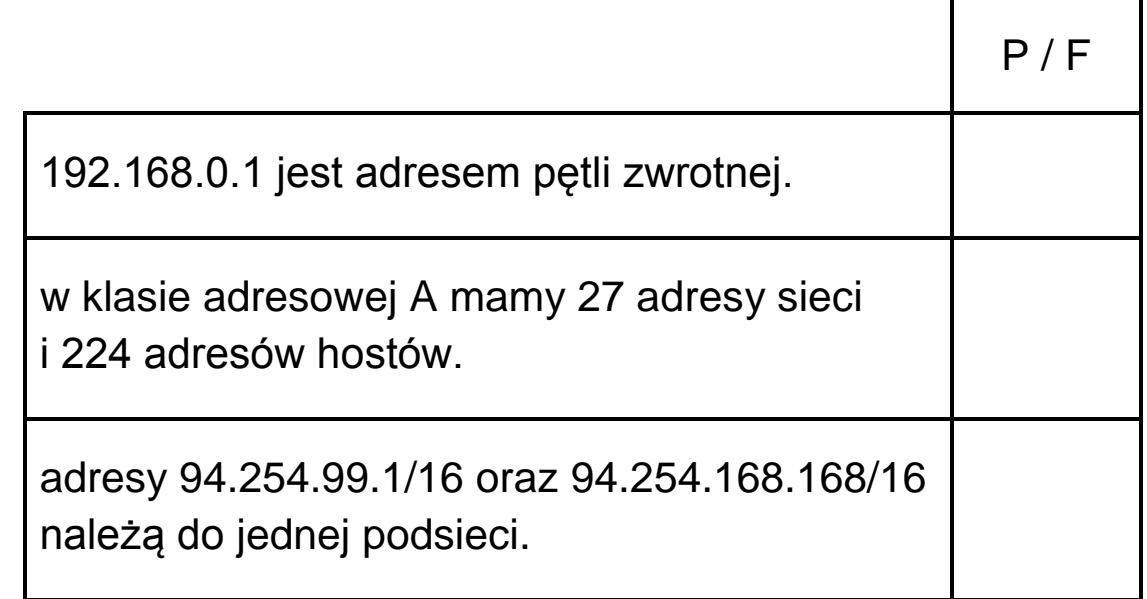

## **Zadanie 2.3.**

Protokołami służącymi do pobierania wiadomości elektronicznych z serwera są:

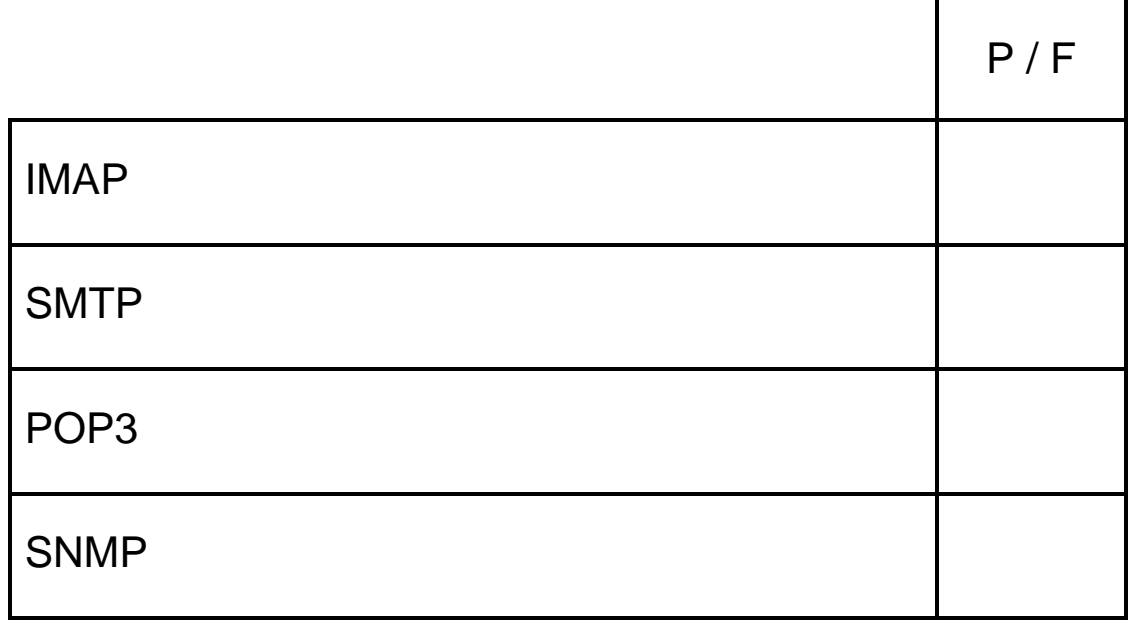

### **Zadanie 2.4.**

Licencja na oprogramowanie GNU GPL:

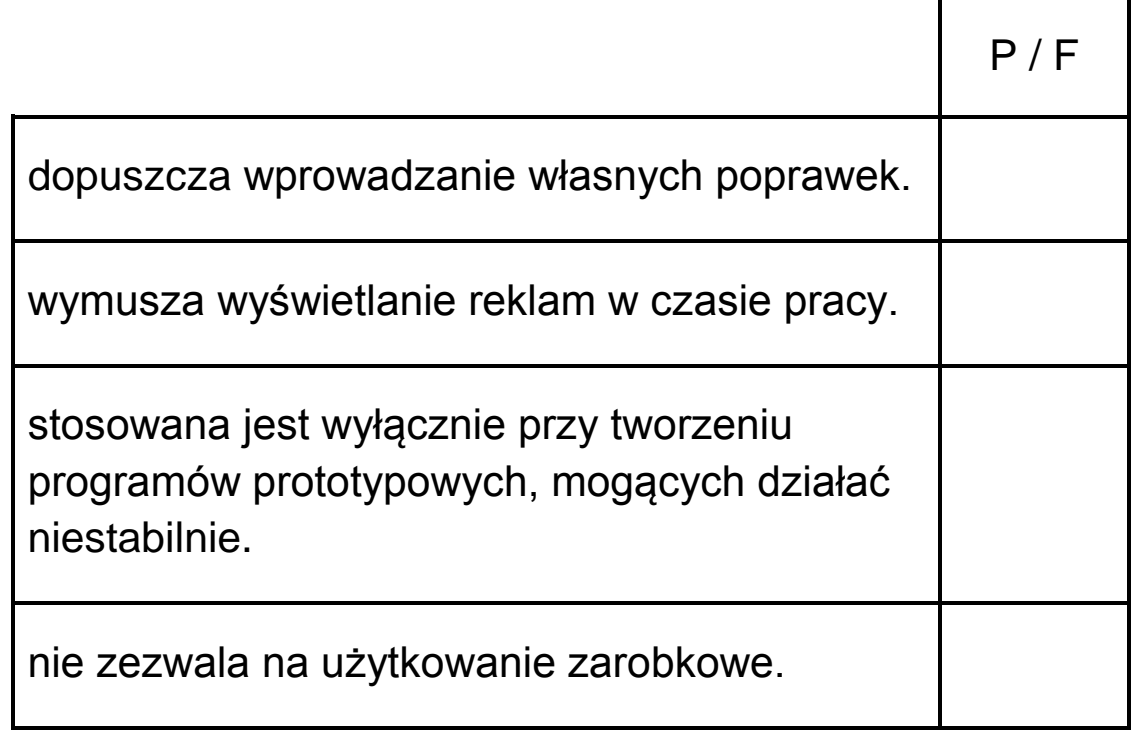

## **Zadanie 3. Kodowanie (0–6)**

Domyślnie znak kodowany jest na 8 bitach, czyli na 1 bajcie. W ten sposób można zakodować 255 różnych znaków kodami większymi od 0. W praktyce często zdarza się, że różnych znaków w tekście jest mniej niż 255 – wtedy można przypisać do kolejnych różnych znaków kolejne liczby zapisane w systemie binarnym. Liczba wykorzystanych bitów zależy od maksymalnej liczby kodowanych znaków.

Przykład:

Tekst źródłowy: HANIA standardowo zajmie 5 bajtów w pamięci (1 bajt na znak):

H – 00000001; A – 00000010; N – 00000011; I – 00000100.

Ponieważ tekst zawiera tylko 4 różne znaki, do ich

zakodowania kodami większymi od 0 wystarczą 3 bity, na

przykład: H – 001, A – 010, N – 011, I – 100

Tak zakodowany tekst zajmuje niepełne 2 bajty. Ostatni wolny bit uzupełnimy zerem.

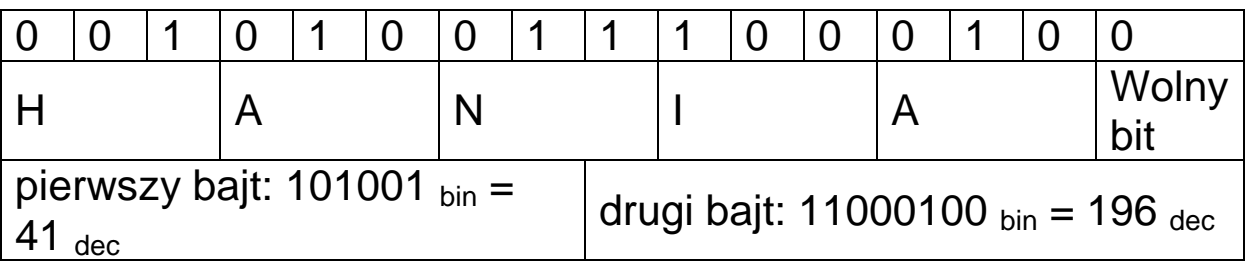

Tekst skompresowany będzie zawierać dwa bajty o wartościach liczbowych: 41 i 196 w reprezentacji dziesiętnej.

## **Zadanie 3.1.**

Zdekoduj tekst ukryty w dwóch kolejnych bajtach o wartościach dziesiętnych 110 i 64.

Tekst zawiera kombinację trzech różnych znaków, każdy znak zakodowany na 2 bitach: K – 01, A–10, J–11

Uzupełnij pierwszy i drugi wiersz w poniższej tabeli.

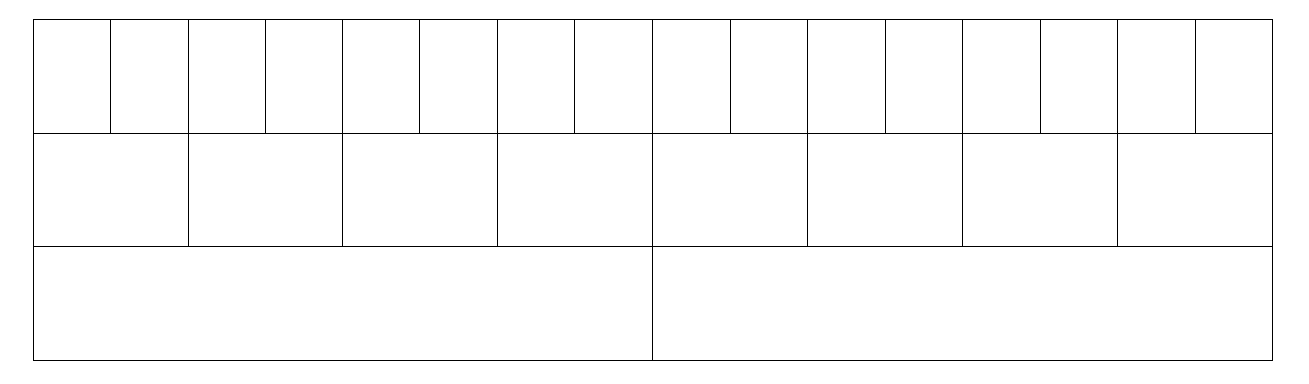

Poniżej wpisz tekst zdekodowany.

.................................................................................................. .................................................................................................. ..................................................................................................

Miejsce na obliczenia.

### **Zadanie 3.2.**

Zapisz algorytm (w postaci listy kroków lub w wybranym języku programowania), który dla danego łańcucha znaków zwraca liczbę różnych znaków.

Specyfikacja:

Dane:

*s* – źródłowy łańcuch znaków

Wynik:

*r* – liczba całkowita określająca liczbę różnych znaków

w tekście *s*, założenie: *r* < 100

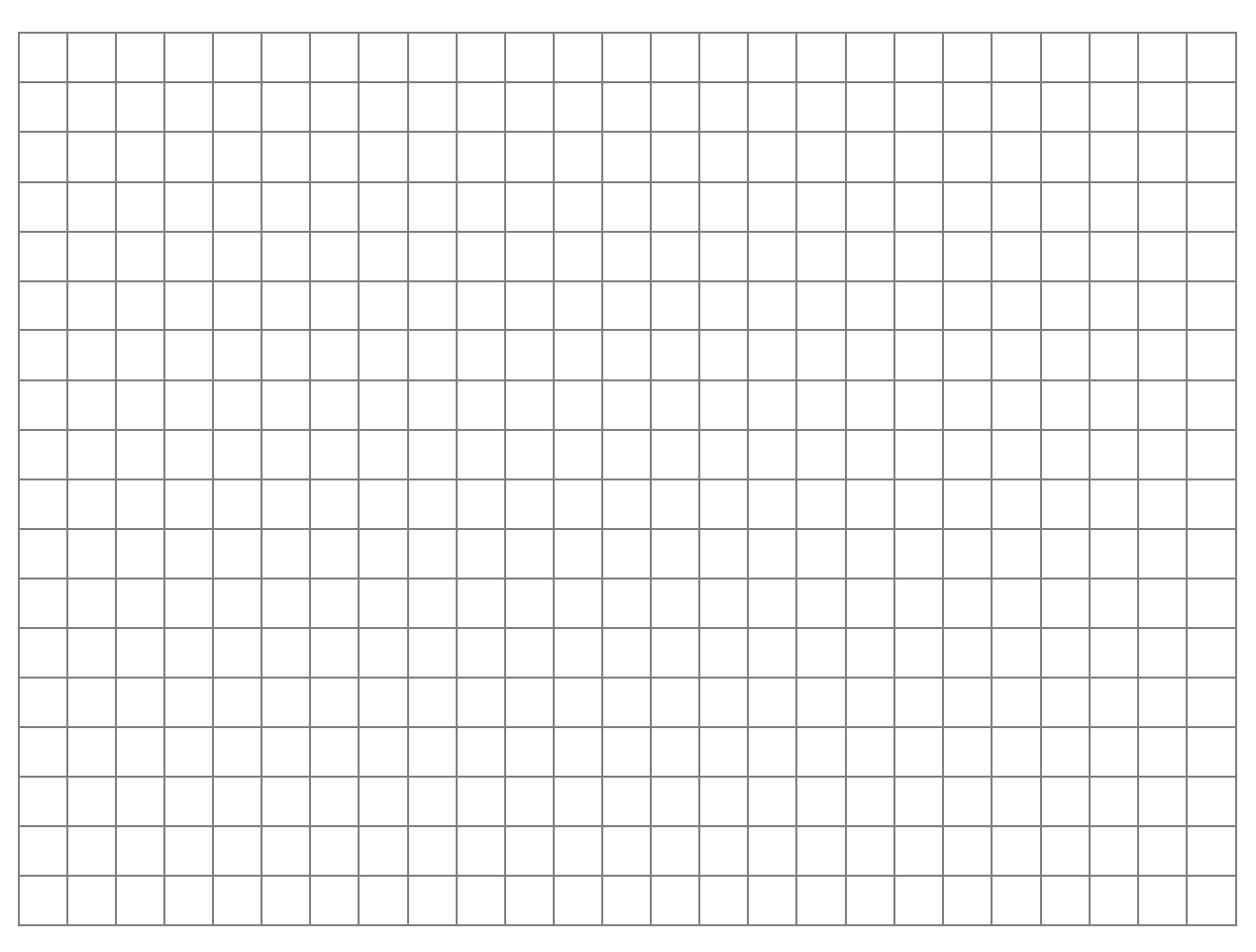

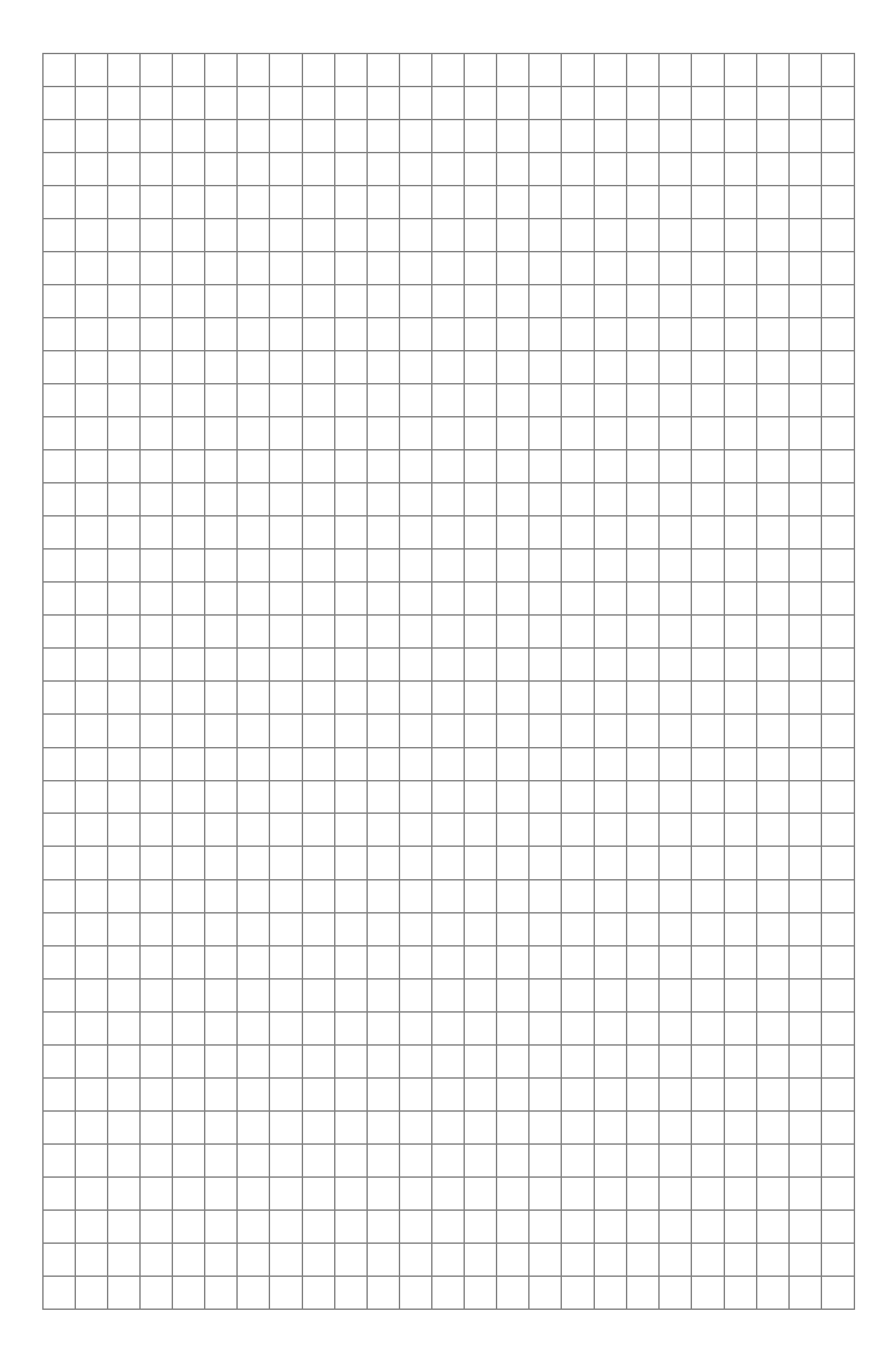

## **Zadanie 3.3.**

Zapisz algorytm dekodowania tekstu (w postaci listy kroków lub w wybranym języku programowania), który pobiera tablice bajtów tekstu skompresowanego i wyświetla źródłowy tekst.

W algorytmie możesz wykorzystać poniższe funkcje lub ich odpowiedniki w wybranym języku programowania: *testBit (bajt, numerBitu)* – zwraca wartość TRUE, jeśli w *bajcie*

bit o podanym numerze ma wartość 1, lub FALSE, jeśli ten bit ma wartość 0.

*ustawBit(bajt, numerBitu)* – zwraca *bajt*, w którym bit o podanym numerze ustawiono na 1, a pozostałe bity nie zostały zmienione.

Specyfikacja:

Dane:

*v[]* – tablica zawierająca kolejne bajty tekstu skompresowanego

*n* – liczba elementów tablicy *v[]*

*r* – liczba różnych znaków w tekście

*t[]* – tablica przechowująca pary *{znak, kod}*, definiująca przyporządkowanie kodu do znaku

*bity* – liczba bitów przeznaczonych do przechowywania kodu jednego znaku

Wynik:

*s* – źródłowy łańcuch znaków

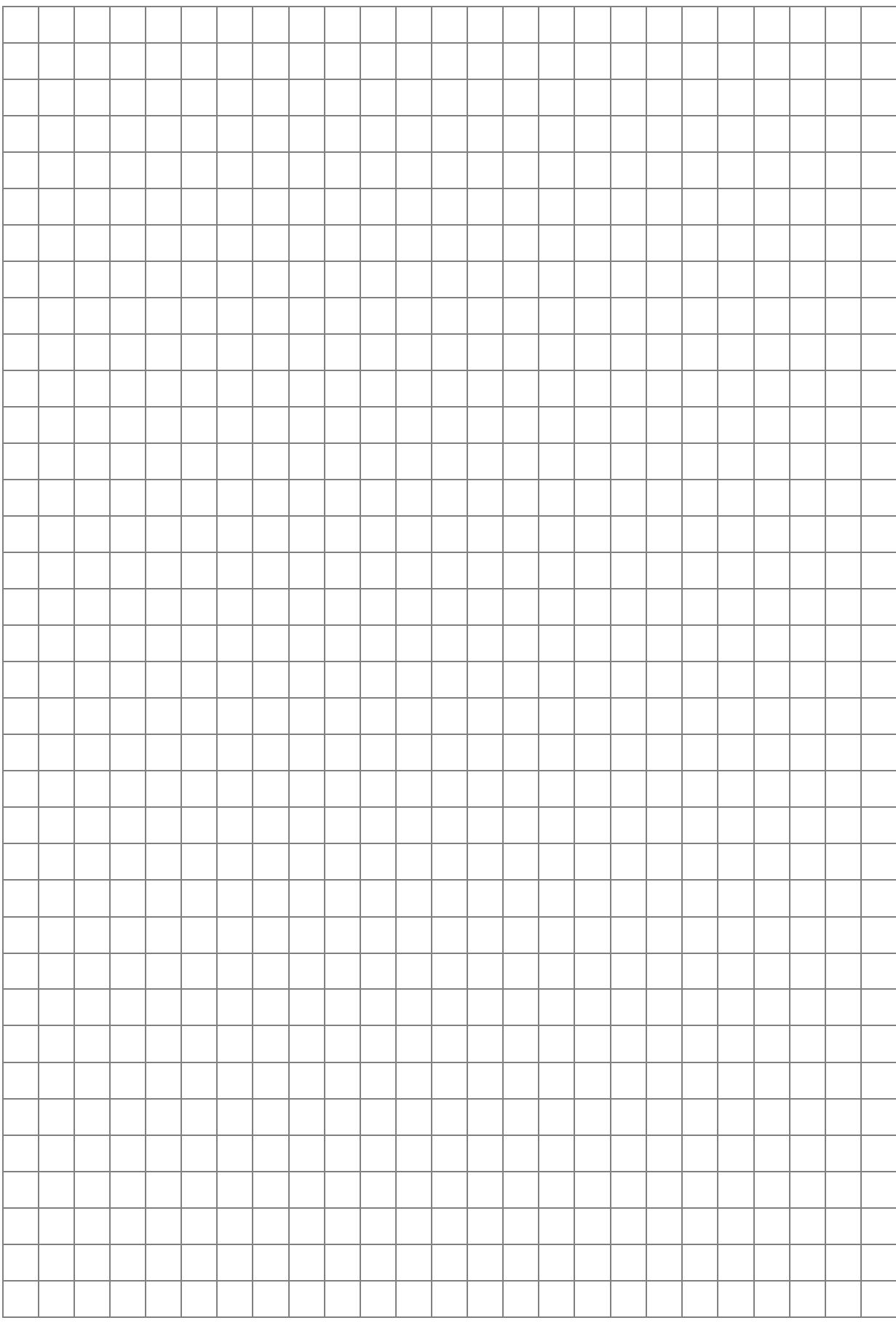

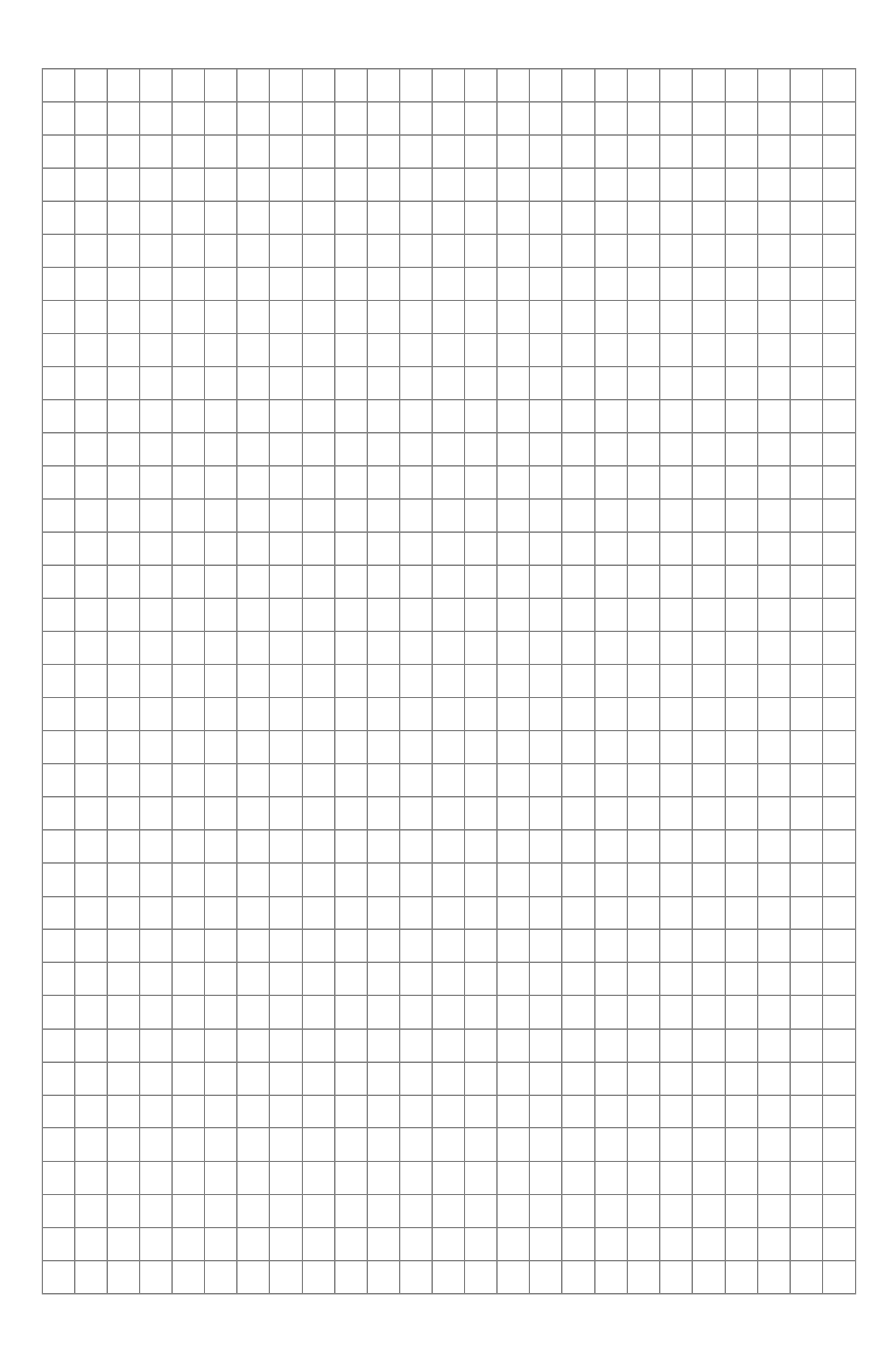

**BRUDNOPIS (nie podlega ocenie)**